# PassTest Bessere Qualität , bessere Dienstleistungen!

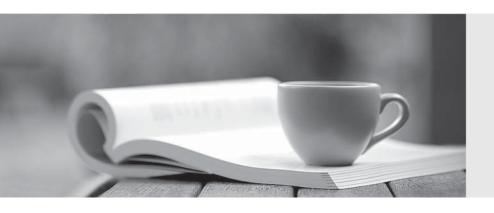

Q&A

http://www.passtest.de Einjährige kostenlose Aktualisierung Exam : 000-779

Title : IBM tivoli workload

scheduler v8.2 exam

Version: DEMO

### 1.Framework must validate user access for which IBM Tivoli Workload Scheduler component?

A.JSC 1.3

**B.JSS** 

C.oserv process

D.batchman process

### Correct:A

### 2. You are planning an IBM Tivoli Workload Scheduler environment. Where should you install the connector software?

A.on any FTA behind a firewall

B.on any endpoint with JSC 1.3 installed

C.on any X-agent system with 1 GB of memory

D.on any managed node or TMR server where the IBM Tivoli Workload Scheduler MDM is installed

### **Correct:D**

### 3.A job has a valid return code of 5, 8, or 13. Which return code expression is valid?

A.(RC = 5) AND (RC = 8) AND (RC = 13)

B.(RC > 5 AND RC < 13)

C.(RC = 5) OR (RC > 8 AND RC <= 13)

D.(RC = 5) OR (RC = 8) OR (RC = 13)

### Correct:D

4.Which event causes this error from wmaeutil? wmaeutil.exe - Unable to Locate DLL The dynamic link library libtas.dll could not be found in the specified path c:\win32app\maestro\bin;.;C:\WINNT\System32;C:\WINNT\system;C:

\WINNT;C:\TeamC\nls\msg\ENU;C:\TeamC\dll;

c:\TeamC\bin;C:\WINNT\SYSTEM32;C:\WINNT;C:\MWW32\BIN;C:\MWW32\MODEM;C: \ Personal Communications;c:\CMVC\EXE;c:\win32app\maestro;c: \win32app\maestro\bin.

A.The user does not have a jobmanrc.cmd.

B.The TWSConnector was not installed properly.

C.The Tivoli environment script setup\_env.cmd is not sourced.

D.There are multiple IBM Tivoli Workload Scheduler installations on this host, and the wrong wmaeutil was called.

### Correct:C

### 5. What steps should you use to install an SAP R/3 X-Agent?

A.create a host IBM Tivoli Workload Scheduler definition, create the X-Agent definition, and run ISMP to install the SAP R/3 Access method.

B.create the X-Agent definition, create a host IBM Tivoli Workload Scheduler definition, and select the Access SAP R/3 check box on the host IBM Tivoli Workload Scheduler definition.

C.create the X-Agent definition, create a host IBM Tivoli Workload Scheduler definition, and edit the existing r3batch.opts file in the mozart directory.

D.create a host IBM Tivoli Workload Scheduler definition, edit the host IBM Tivoli Workload Scheduler definition with the X-Agent flag, and edit the existing r3batch.opts file in the /usr/unison directory.

### Correct:A

### 6. Which command installs IBM Tivoli Workload Scheduler engine patches on Windows?

A.setup.exe

B.install\_patch

C..exe

D.install\_patch

#### Correct:A

7. Which two scheduling objects will allow for tighter IBM Tivoli Workload Scheduler security control in the database and improved filtering in the JSC 1.3 by adopting a naming convention? (Choose two.)

A.Jobs

**B.Files** 

C.Users

**D.Calendars** 

E.Job Streams

#### Correct: A E

8. Which two features should you use, given a default IBM Tivoli Workload Scheduler installation and a job requiring a launch window extending from 2 p.m. today until 3 p.m. tomorrow? (Choose two.)

A time zone

B.day offset

C.carryforward

D.custom run cycle

E.multiple job streams with external dependencies

### Correct:B C

9. Which two conditions will cause a job to enter a FAIL state upon execution? (Choose two.)

A.The job script returns a non zero exit code.

B.The script file specified as the job task does not exist.

C.The .jobmanrc file for the job's logon is not executable.

D.The logon ID specified in the job definition does not exist.

E.Execute permission is not granted for the job's logon ID in the IBM Tivoli Workload Scheduler Security file.

### Correct:B D

10.In which circumstance should you manually create the IBM Tivoli Workload Scheduler user prior to running the installation?

A.if installing under the local user on Windows

B.if installing on a PDC/BDC under a Tivoli ID

C.if installing under a Windows Domain user, or on any UNIX platform

D.if installing under a Windows workstation administrator

### Correct:C

11. Which file contains home directory and version information for IBM Tivoli Workload Scheduler 8.2 installations in UNIX?

A./usr/bin/components

B./etc/Tivoli/tws\_inst

C./etc/TWS/TWSRegistry.dat

D./mozart

E./localopts

### Correct:C

### 12. Which option in the localopts file specifies the TCP port that IBM Tivoli Workload Scheduler listens on?

A.nm port

B.bm port

C.tcp port

D.nm ipvalidate

### Correct:A

### 13. How should an IBM Tivoli Workload Scheduler administrator alert operators when a job is running too long?

A.write a custom script to monitor job runtime

B.set the Termination Deadline

C.set the Latest Start Time (UNTIL)

D.set the Start time

#### Correct:B

### 14. Which three IBM Tivoli Workload Scheduler programs run during Jnextday? (Choose three.)

A.stopcpu

B.startcpu

C.compiler

D.schedulr

E.composer

F.stageman

### Correct:C D F

### 15.How will IBM Tivoli Workload Scheduler handle a carryforward job stream dependent on a non-carryforward job that has not executed by Jnextday run time?

A.The job is considered as abended.

B.The dependency is considered as resolved.

C.The predecessor job will be carryforwarded.

D.A prompt will be generated for the dependency.

### Correct:D

## 16.A user has logged on to the IBM Tivoli Workload Scheduler MDM using the JSC 1.3 to update a job. The user receives a message, ODIFY on JOB access not granted? What is the cause for this error?

A.lack of appropriate permissions in the Security file

B.lack of appropriate permissions in the Framework

C.lack of permissions in the /etc/passwd file

D.ITWS netman process is down

### Correct:A

### 17. Which logon ID value should be used for LJuser?

A.twsuser ID

B.r3 username

C.job's streamlogon

D.root/Administrator

### Correct:A

18. Which action should be taken when receiving the error "Unable to get exclusive access to

### Symphony" from stageman?

A.Delete Symphony

B.Issue a conman "stop;wait"

C.Increase the parms for mailman in NetConf

D.Rerun stageman with a -carryforward all flag

### Correct:B

### 19. Which two IBM Tivoli Workload Scheduler processes run on Windows systems but not UNIX systems? (Choose two.)

A.netman

**B.JOBMAN** 

C.batchup

D.batchman

E.tokensrv

### Correct:C E

### 20. Which is required to switch to a backup MDM for a short-term period?

A.The backup MDM is a Full Status FTA.

B.The MDM's databases exist on the backup MDM.

C.The Final job stream has been scheduled to run on the MDM.

D.The backup MDM runs on the same operating system as the MDM.

### **Correct:A**